# **DSL**

### **FritzBox 7490**

<http://192.168.178.1/>PW AGTSEDtrmaLUFu5S

# **LAN**

#### **Switch Belegungs-Plan**

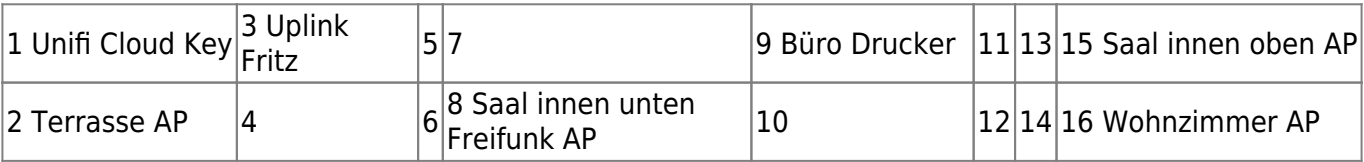

#### **Logische Netze**

192.168.178.0/24 Haus-Netz, DHCP-Server Fritz-Box, Range ?

Freifunk-Netz WAN-seitig, VPN Tunnel (batman)

Freifunk-Netz LAN-seitig

### **WLAN**

### **Unifi Controller (Hybrid Cloud)**

Ubiquity Unifi Cloud Key, MAC 78:8a:20:41:2e:2d, Switch-Port 01

Cloud Login (AWS) <https://unifi.ubnt.com>

#### **Access Points**

- ap01-saal, MAC 80:2A:A8:C3:DE:8F, IP 192.168.178.28, EG Saal, Switch-Port 15
- ap02-wohnzimmer, MAC 80:2A:A8:C3:C9:67, IP 192.168.178.29, 1. OG Wohnzimmer, Switch-Port 16
- ap03-terrasse, MAC f0:9f:c2:dc:6e:47, IP 192.168.178.102, Dachgeschoss » für Montage Terrasse/Brücke, Switch-Port 2
- Freifunk Leih-Router ffs-es-villanagel-01t, MAC 50:c7:bf:bc:45:36, Node ID 50c7bfbc4536,

Switch-Port 09

### **Peripherie**

- Büro: Drucker 192.168.178.89 30:05:5C:CB:EC:F2
- Büro: Switch TP-Link 8-Port POE, unmanaged

## **DECT**

PIN 6328

### **Owncloud User**

matthias km2uVTdN5RqQ

clemens 4Jm7HPdt9EtL

### **FFES - zweiter Controller**

192.168.178.124 - MAC fc:ec:da:4a:7b:c5

From: <https://wiki.netzwissen.de/>- **netzwissen.de Wiki**

Permanent link: **[https://wiki.netzwissen.de/doku.php?id=intern:villa\\_nagel](https://wiki.netzwissen.de/doku.php?id=intern:villa_nagel)**

Last update: **05/03/2024 - 10:52**

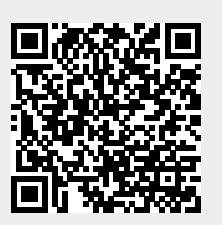